# **Einführung**

# **in die Erforschung Ihrer Vorfahren**

# **in 10 kleinen Schritten**

**1.**

## **Ihre Motivation**

Hätten Sie gern eine schöne, große, bunte Ahnentafel mit Ihren Vorfahren? Mit den Großeltern, Urgroßeltern und so weiter, bis zum Dreißigjährigen Krieg? Möchten Sie gern wissen, wo und wovon Ihre Ahnen gelebt haben? Wäre das nicht schön?

Sie könnten einen Stammbaum haben mit blauen Kästchen für die Männer und rosafarbenen für die Frauen, mit Geburtstag, Geburtsort, Hochzeit, Tod, Beruf und vor allem einem Foto. Wo es kein Foto gibt, setzen Sie einfach ein Bild der Kirche ein, wo Ihr Vorfahre getauft wurde.

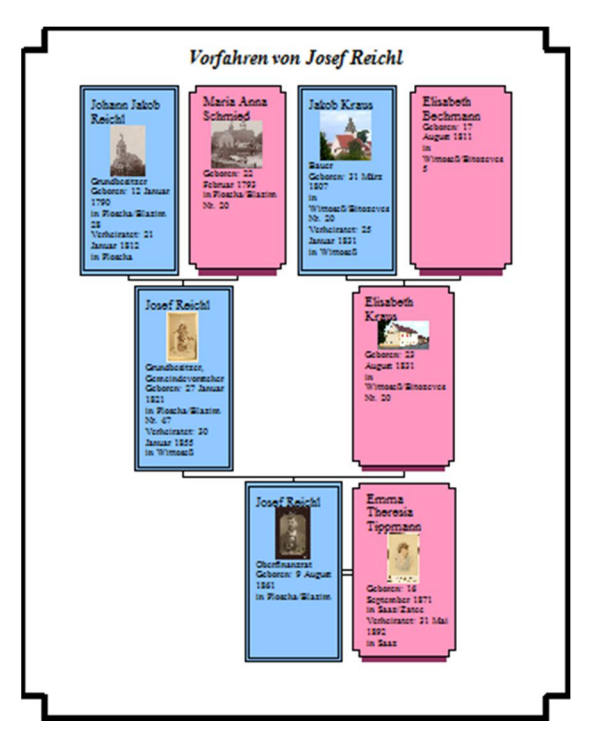

Ach ja, werden Sie sagen, das wäre schön, aber wie soll ich das erreichen! Wenn das Ihr Ziel ist, dann erreichen Sie das auch. Sie müssen es nur wirklich wollen. Und ich sage Ihnen, wie es geht.

## **Ihr Genealogieprogramm**

Sie sind jetzt ein Genealoge, ein Ahnenforscher. Und da brauchen Sie ein Genealogieprogramm, um Eltern und Großeltern hineinzuschreiben, deren Daten Sie ja haben. Hier

#### http://de.wikipedia.org/wiki/Computergenealogie

finden Sie eine Liste der deutschsprachigen Genealogieprogramme. Viele sind kostenlos erhältlich. Im Internet können Sie sich detailliert über die hier genannten Programme informieren. Über das kostenlos erhältliche Programm Ahnenblatt habe ich immer wieder nur Gutes gehört. Der Mercedes unter den Programmen ist PAF von den Mormonen.

Bitte haben Sie keine Angst vor solchen Programmen. Sie müssen doch kinderleicht zu handhaben sein, damit die vor allem älteren Genealogen auch damit umgehen können. Und lassen Sie das, sich in Excel selber etwas zu stricken. Diesen Irrweg bin ich gegangen. Er endet im Chaos. Demgegenüber liefert Ihnen Ihr Genealogieprogramm jede gewünschte Tafel, seien es alle Ihre Vorfahren oder alle Nachkommen Ihres Spitzenahns, vielleicht aus 1640, auf Knopfdruck in Sekundenschnelle.

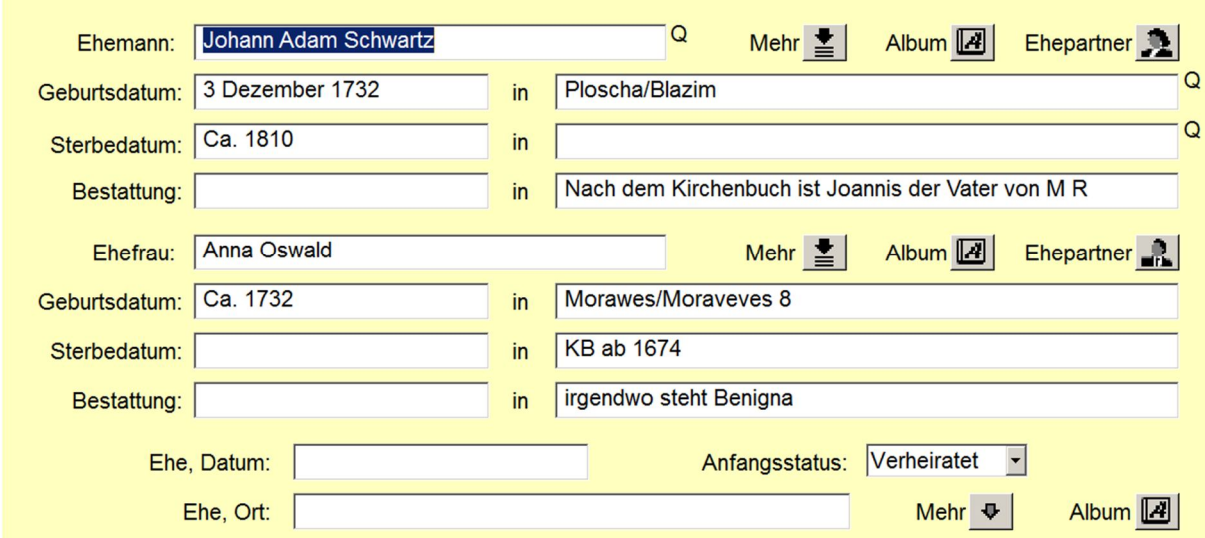

Die Genealogieprogramme haben solche Formulare zur Erfassung der Daten. Da schreibt man rein, was man weiß. Was man nicht weiß, bleibt halt frei.

## **Jeder hilft jedem**

Sie müssen sich einer Gruppe anschließen, die alle Ihre Fragen beantwortet. Ich meine die Mailingliste für Ihr Forschungsgebiet. Hier finden Sie eine Übersicht von Mailinglisten:

http://list.genealogy.net/mm/listinfo

Nach Anmeldung können Sie täglich mit drei bis fünf Mails rechnen, in denen Mitglieder Interessantes mitteilen, Fragen stellen oder antworten. Es ist erstaunlich, was Sie in einer Mailliste erfahren. Kann sein, dass jemand Ihre Vorfahren, nach denen Sie noch mühsam suchen, längst in seinem Computer hat und sie Ihnen mitteilt. Prüfen Sie die Maillisten im Detail und melden sie sich bei einer oder mehreren Listen an. Sie können jederzeit wieder raus.

**4.**

## **Ahnenpass, ein genealogisches Schätzchen**

Der Ahnenpass ist ein Dokument so groß wie ein Vokabelheft. Seine vielen Beglaubigungen mit fetten Stempeln flößen Laien großen Respekt ein. Deswegen warf den Ahnenpass keiner weg. Während der Hitlerzeit brauchte jeder, der heiraten oder in den öffentlichen Dienst wollte, einen Ahnenpass. Darin sind die Eltern, Großeltern und Urgroßeltern des Passinhabers aufgeführt, eine ergiebige Quelle für Sie als Familienforscher. Sicherlich fristen viele Ahnenpässe auch aus Vertreibungsgebieten ein unbeachtetes, trauriges Dasein in einem verstaubten Karton auf dem Speicher oder in einem alten Schrank. Bitte fragen Sie wirklich jeden in der Verwandtschaft danach. Aber wirklich jeden!

#### **5.**

#### **Die Mormonen helfen**

Aus Glaubensgründen treiben die Heiligen der letzten Tage/Mormonen einen enormen Aufwand, um die Daten unserer Vorfahren zu erforschen. Und sie stellen diese Daten kostenlos und unverbindlich jedem zur Verfügung. Dies geschieht auf vielfältige und regional unterschiedliche Weise. Ihre Mailingliste weiß, ob Ihre gesuchten Daten bereits online sind oder ob Sie sich in einer Forschungsstelle der Mormonen in Ihrer Nähe verfilmte Kirchenbücher ansehen können.

Einen ersten Eindruck erhalten Sie hier:

http://search.labs.familysearch.org/recordsearch/start.html#start

Probieren Sie alles auf dieser Seite aus, auch wenn Sie vielleicht nicht so gut Englisch können.

#### **6.**

## **Standesämter**

Standesämter gibt es in Preußen ab 1.10.1874 und im übrigen Reich ab 1.1.1876. Für die Zeit davor gibt es vor allem die Kirchenbücher.

Wenn Sie beim Standesamt "ein berechtigtes Interesse glaubhaft machen" können, erhalten Sie Auskunft. Jedoch ohne Beweispflicht einer Abstammung können Sie Auskünfte zu Geburten erbitten, die älter als 110 Jahre sind, zu Trauungen, die mehr als 80 Jahre zurück liegen und zu Sterbeeinträgen, die vor 30 Jahren erfolgt sind.

Sie können schreiben oder hinfahren. Details über Ihre Zusammenarbeit mit den Standesämtern finden Sie im neuen Personenstandsgesetz von 2009.

## **7.**

## **Wildfremde Namensträger anrufen**

Rufen Sie nach und nach alle an, die den von Ihnen gesuchten Namen tragen. Es gibt viel mehr Menschen die Ahnenforschung betreiben, als man glaubt. 200 Anrufe sollten Sie sich schon zumuten. Aber das müssen Sie organisieren:

Zunächst brauchen Sie zum Telefonieren einen Pauschaltarif. Dann suchen Sie bei

#### www.dasörtliche.de

alle Namensträger heraus und legen sich eine Liste an. In die Liste schreiben Sie, wen Sie angetroffen haben, wo ein Anrufbeantworter lief, welcher Anschluss abgeschaltet ist. Sie müssen sicherstellen, dass Ihnen keiner durchrutscht. Sie fragen, ob jemand in der Familie Ahnenforschung betreibt und wen sie eventuell fragen könnten. Lassen Sie sich Mailadressen geben, dann ist der weitere Kontakt einfacher. Ich hatte mir zu einem Namen etwas über 100 Anrufe vorgenommen. Schon beim fünften wurde ich an einen wie mich verwiesen und kam mit seiner Hilfe zwei weitere Generationen zurück in die Vergangenheit.

## **Weltweit Datenbanken durchsuchen**

Ich habe Herrn Steffen Sobe nie kennen gelernt, aber er stellt ein ganz tolles Programm kostenlos zur Verfügung. Man kann es bei

http://www.steffen-sobe.de/af2/download/ahnensuche.shtml

kostenlos herunterladen. Es heißt Ahnensuche und durchsucht weltweit genealogische Datenbanken nach Ihren gesuchten Namen. Es lohnt sich, das Programm ganz genau zu studieren, bis man es wie seine Westentasche kennt. Der Nachweis von 2000 wie man glaubte seltenen Namen ist keine Seltenheit. Wichtig ist, die Option "Öffne in Browser" gründlich zu nutzen. Und es kommt darauf an, dass Sie sich nicht von Werbung abhalten lassen, die alle paar Sekunden hereingeschossen kommt. Sonst wäre es nicht umsonst. Die Werbung klicken Sie halt weg.

**9.**

## **Googeln Sie**

Immer wieder merke ich, dass ich die Suchmaschinen viel zu wenig in Anspruch nehme. Da fuhr vor hundert Jahren durch Dittersbach in Böhmen eine Schmalspurbahn, über die ich mehr wissen wollte, denn sie wurde um 1907 durch einen starken Sturm umgeworfen. Sie wurde liebevoll "Sträucherberta" genannt, wohl weil sie die Stachelbeersträucher so elegant umkurvte. Ich suchte und suchte und suchte. Schließlich fand ich die Mailadresse eines Buchautors von Eisenbahnbüchern und fragte ihn.Der mailte lapidar zurück, er habe bei Google "Sträucherberta" eingegeben. Hätten Sie gedacht, dass das so einfach ist?

#### **10.**

## **Viel Erfolg**

So, jetzt können Sie anfangen. Das Rüstzeug für Ihre ersten Schritte haben Sie.

Schreiben Sie für sich und Ihre Familie auf, was Sie herausbekommen. Geteilte Freude, Sie wissen schon. Vielleicht schreiben Sie kleine Geschichten über Ihre Vorfahren wie ich bei

http://www.erirei.de/was-mein-vorfahre-erlebte/ oder bei http://www.erirei.de/meine-zeitreise-nach-1605/

Und wenn Sie Probleme haben, dann schicken Sie mir eine Mail. Ich werde versuchen, Ihnen zu helfen.

# **Also viel Erfolg!!!**